# Одномерные массивы программирование на Паскале

## Рассматриваемые вопросы

понятие одномерного массива описание массива заполнение одномерного массива ВЫВОД ЗНАЧЕНИЙ ЭЛЕМЕНТОВ МАССИВА поиск максимального элемента массива пример задачи (ЕГЭ)

#### **Понятие одномерного массива**

Например: **семейство бабочек;**

**поле цветов;**

#### **Понятие одномерного массива**

#### **Таблица температур за неделю**

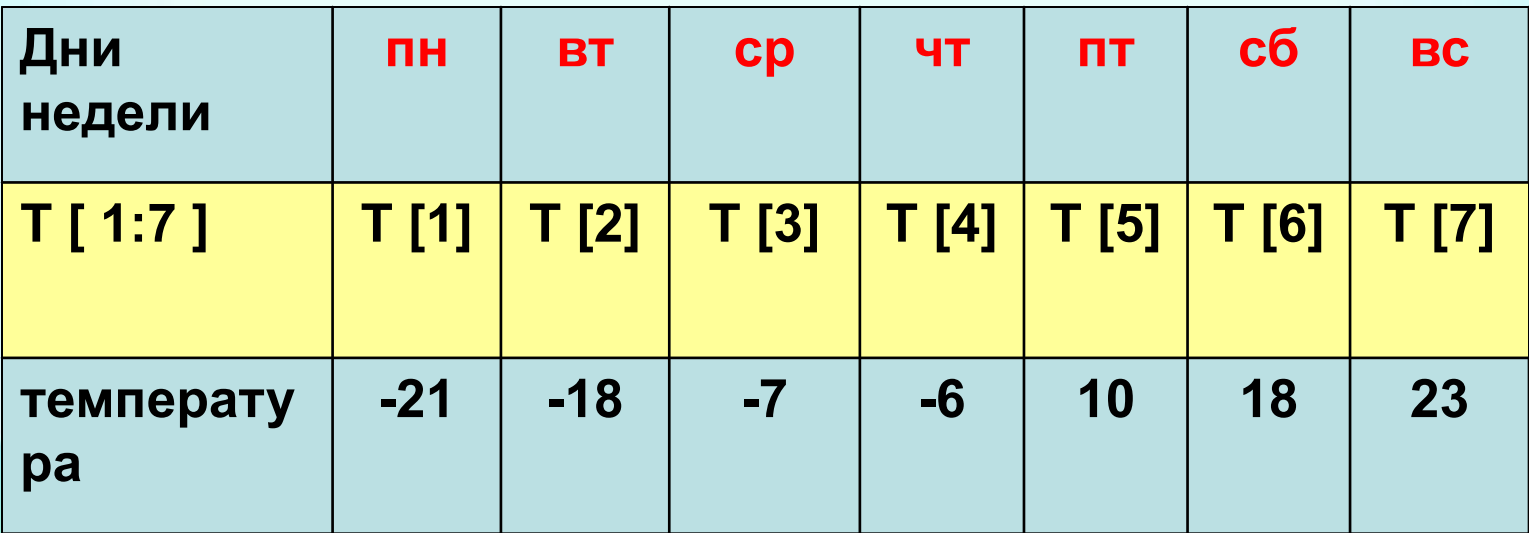

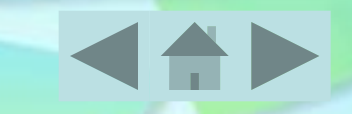

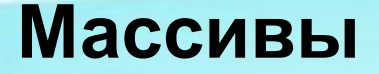

### **Массив** – **это пронумерованная конечная последовательность однотипных величин.**

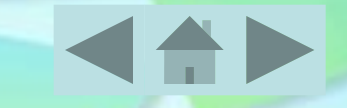

#### **Массивы**

**Характеристики массива:**

**ИМЯ [индекс] Тип элементов массива Имя массива Размер массива**

> Власова О.А. СОШ №5, Елабуга

**A[I]**

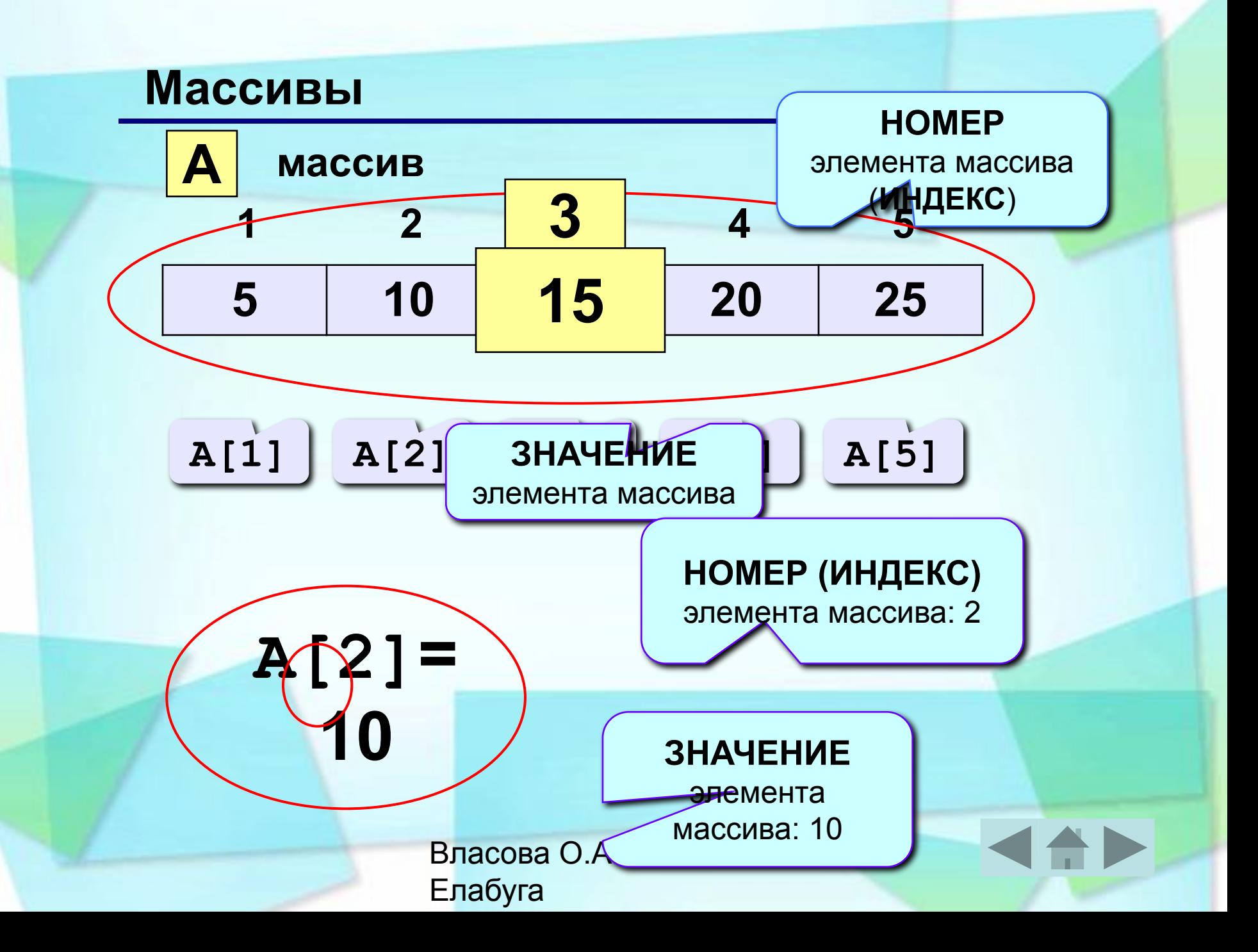

#### **Описание массива на Паскале**

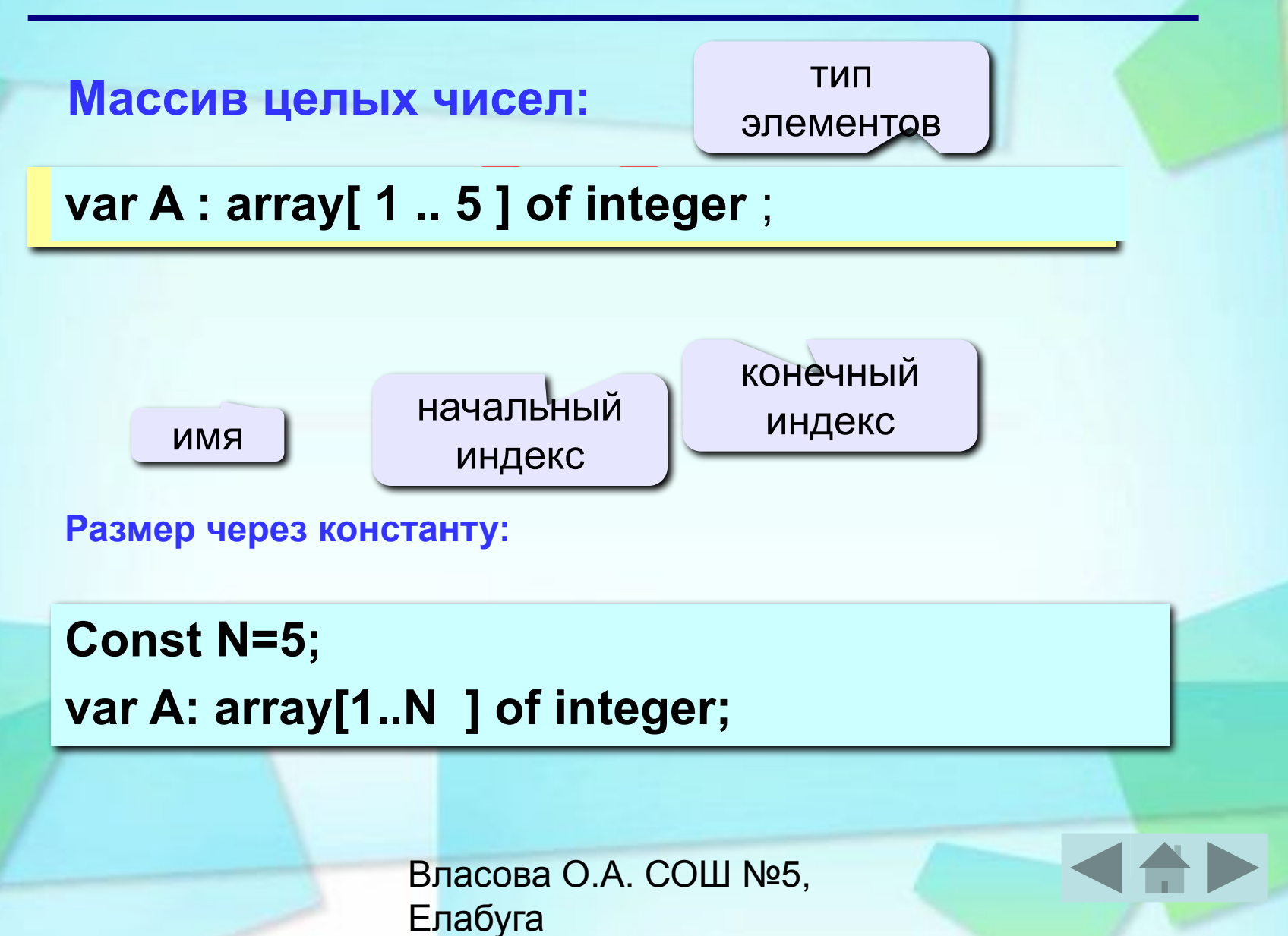

#### **Заполнение массивов**

- **с клавиатуры;**
- **с помощью датчика случайных чисел;**
- **с помощью формулы.**

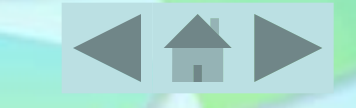

#### **Заполнение массивов с клавиатуры**

#### **Пример Заполнить массив А с клавиатуры**

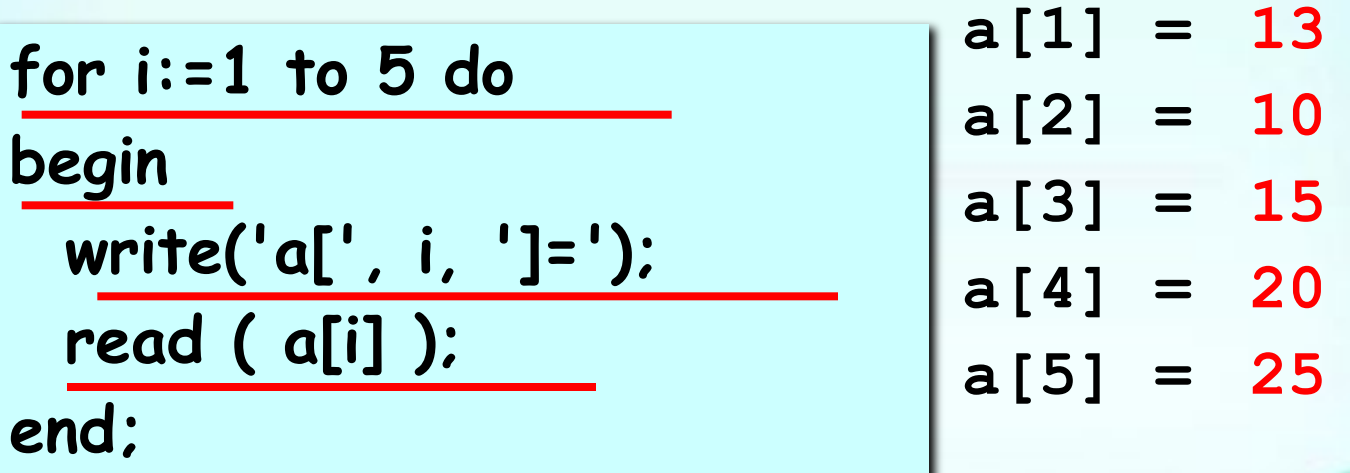

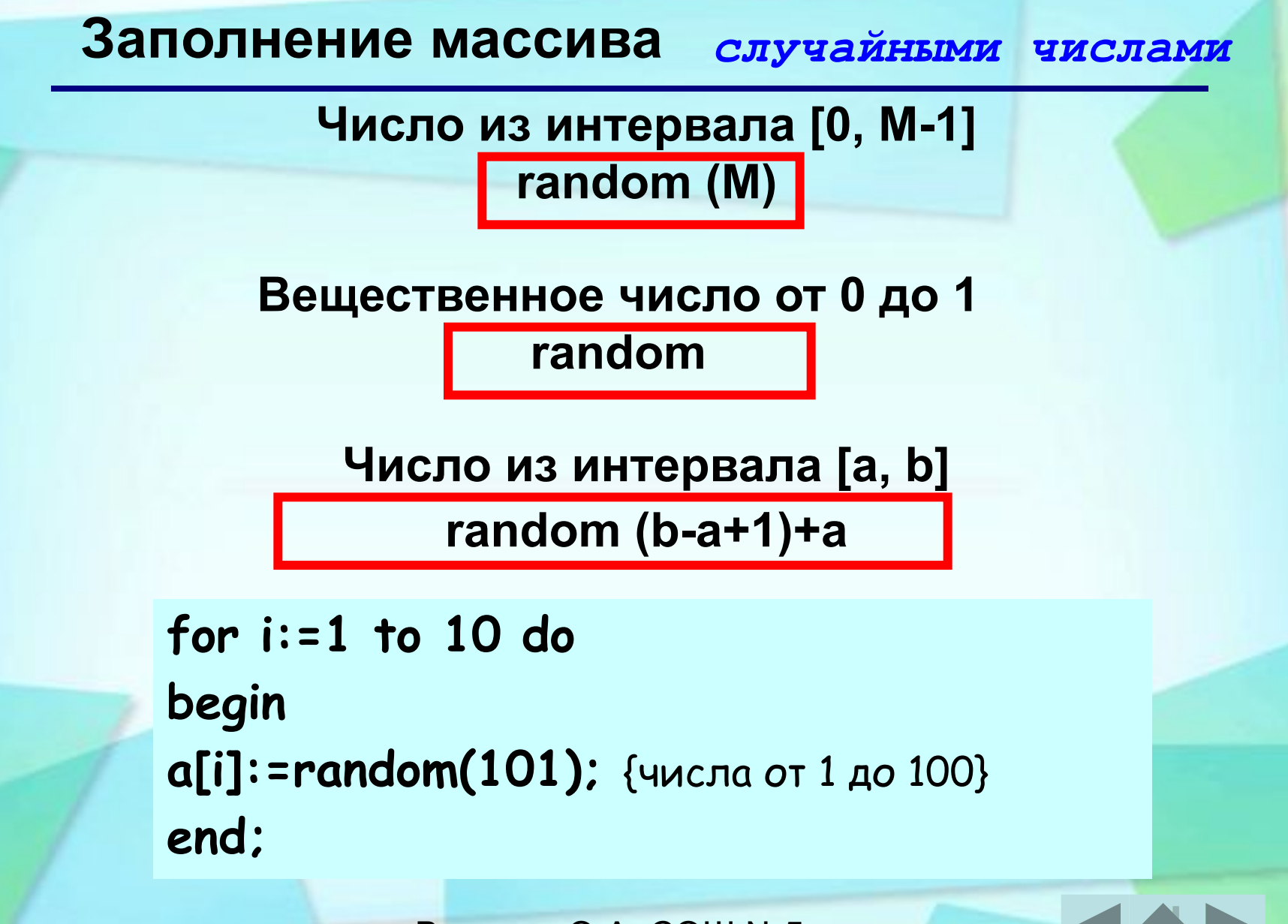

**Заполнение массива с помощью формулы**

*Пример.* Заполнить одномерный массив из 10 чисел по формуле b[i]:=i\*3 .

**var b: array [1..10] of integer; i: integer; begin for i:=1 to 10 do b[i]:=i\*3; end;**

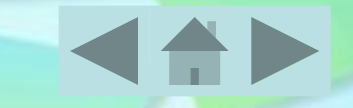

**Вывод массива**

Для одномерного массива А из 3 элементов:

**writeln('Массив А:'); For i:=1 to 3 do write (А[i]:4); End;**

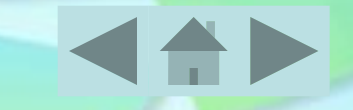

#### **Вывод массива**

#### **На экране**

**Массив А: 4 5 7**

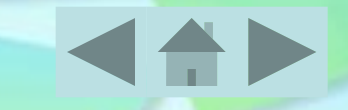

## **Максимальный элемент**

 $\mathbf{S}$ 

**Задача:** найти в массиве максимальный элемент.

**max max**

**Алгоритм:**  самый боль

> Власова О.А. СОШ №5, Елабуга

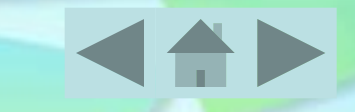

**max**

 $\overline{\alpha}$ 

#### **Максимальный элемент**

**{ считаем, что первый элемент – максимальный } for i:=2 to N do if a[i] > { максимального } then { запомнить новый максимальный элемент a[i] }**

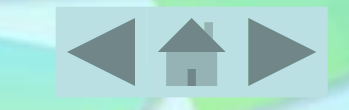

#### **Номер максимального элемента**

**Дополнение:** Найдем номер максимального элемента.

```
max := a[1]; { считаем, что первый – 
максимальный }
iMax := 1;
for i:=2 to N do { проверяем все остальные }
  if a[i] > max then { нашли новый 
максимальный }
  begin 
    max := a[i]; { запомнить a[i] }
    iMax := i; { запомнить i }
  end;
```
## **Программа**

```
 const N = 5;
 var a: array [1..N] of integer;
       i, iMax: integer;
 begin
 writeln('Исходный массив:');
 for i:=1 to N do begin 
 a[i] := random(100) + 50; 
 write(a[i]:4);
 end;
```
случайные числа в интервале [50,150)

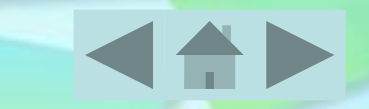

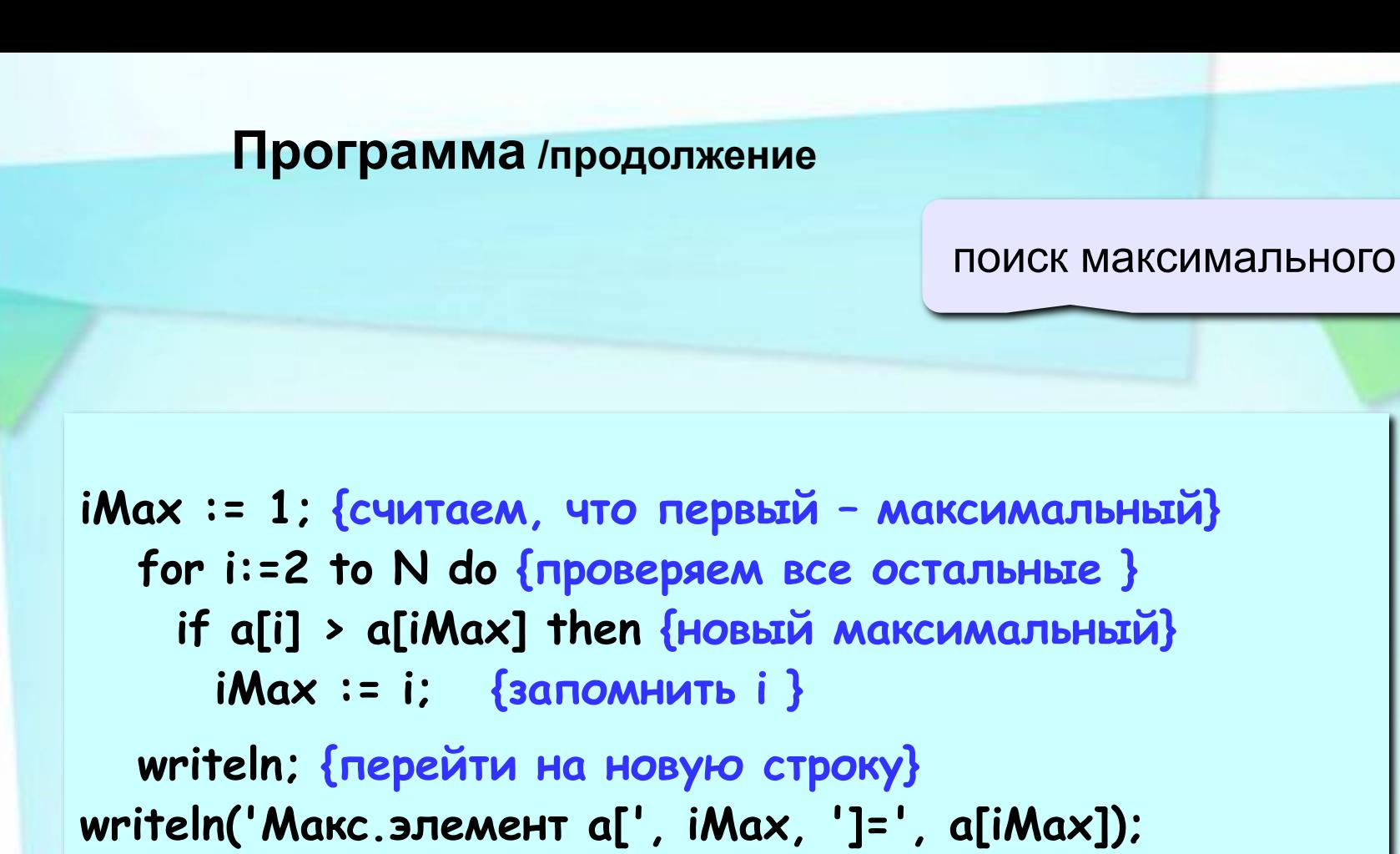

 **end.**

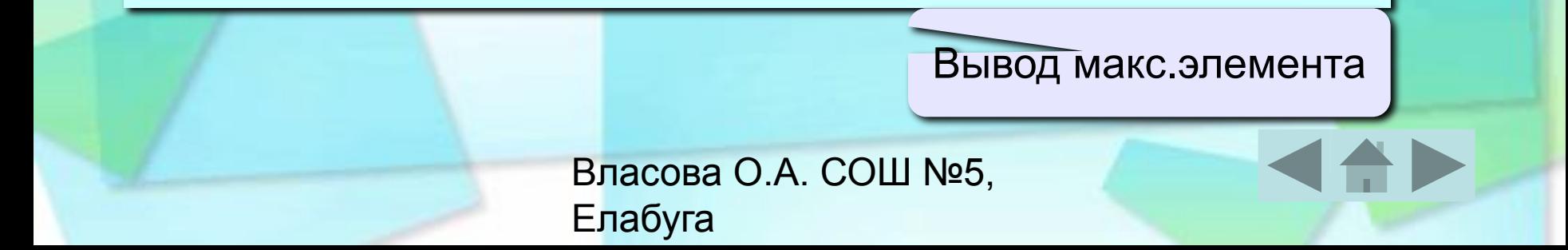

#### **Пример задачи (ЕГЭ) (2009 Демо)**

**Опишите на языке программирования Pascal алгоритм получения из заданного целочисленного массива размером 30 элементов другого массива, который будет содержать модули значений элементов первого массива.**

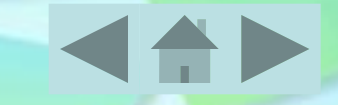

#### **Пример задачи (ЕГЭ) (2009 Демо)**

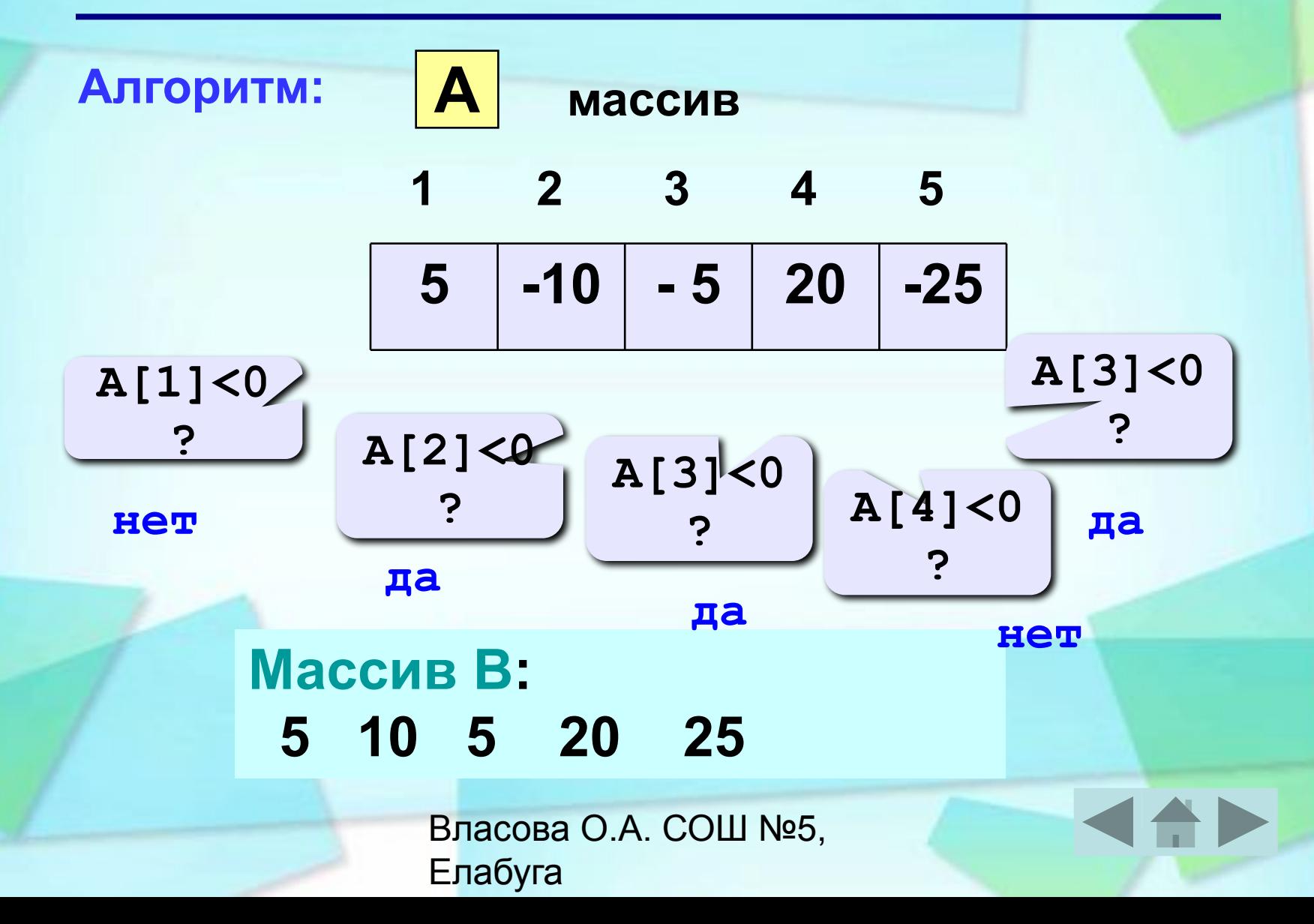

#### **Программа**

```
var a,b:array[1..30] of integer; 
  i:integer;
begin
   for i:=1 to 30 do
   begin
      write('a[',i,']='); 
      read(a[i]);
   end;
```
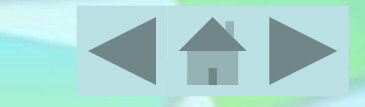

Замена отрицательных элемент

Замена отрицательных элементов на положительные

```
Власова О.А. СОШ №5, 
for i:=1 to 30 do
if a[i]<0 then 
b[i]:=-a[i] else b[i]:=a[i]; 
readln;
for i:=1 to 30 do
write(b[i]:4);
Writeln;
readln; 
end.
                              Вывод массива В
```
Елабуга

#### **Одномерные массивы (общий вид)**

#### **Описание:**

**const N = 5; var a: array[1..N] of integer; i: integer;**

#### **Ввод с клавиатуры:**

**for i:=1 to N do begin write('a[', i, ']='); read ( a[i] ); end;**

**Поэлементные операции:**

**for i:=1 to N do a[i]:=a[i]\*2;**

**Вывод на экран:**

**writeln('Массив A:'); for i:=1 to N do write(a[i]:4);**

Власова О.А. СОШ №5, Елабуга

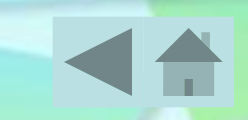

- **рассмотрели примеры решения задач.**
- **ввод и вывод одномерного массива;**
- **рассмотрели описание массива;**
- **с понятием одномерного массива;**

**На этом уроке мы познакомились:** 

#### **Одномерные массивы**